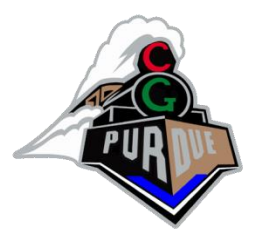

#### CS334/ECE30834 Fundamentals of Computer Graphics

Fall 2023

Daniel G. Aliaga

## Who am I?

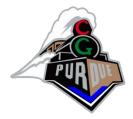

• Daniel G. Aliaga

http://www.cs.purdue.edu/~aliaga and aliaga@cs.purdue.edu
Associate Professor of CS doing Graphics
Doctorate in Graphics
Master's in Graphics
Bachelors in Graphics
High School Degree doing graphics/robots/science
1980 (TRS80 Model I)

Then: <a href="http://www.youtube.com/watch?v=3yuqdC8Id48">http://www.youtube.com/watch?v=3yuqdC8Id48</a>) <a href="http://thinkingscifi.files.wordpress.com/2012/12/starwars-graphics.png">http://thinkingscifi.files.wordpress.com/2012/12/starwars-graphics.png</a> Now: <a href="http://www.youtube.com/watch?v=QAEkuVgt6Aw">http://www.youtube.com/watch?v=QAEkuVgt6Aw</a>

• CGVLAB

http://www.cs.purdue.edu/cgvlab

#### My Computer Graphics/Vision/Visualization Research

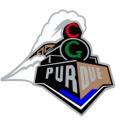

- Workforce:
  - Graduate students (25+ in CGVLAB)
  - Undergraduate students (0-3 per semester with me)
    - (will have at least 3 this semester)
  - Postdocs and Visiting Professors
- Funding:
  - NSF, MTC, IARPA, Internet2, Microsoft, Google, Adobe, (Intel), and others

My Computer Graphics/Vision/Visualization Research

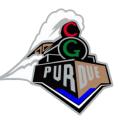

#### Inverse Procedural Modeling

 Facilitate semi-automatic and controllable content creation and edition of large and complex geometric models for use in digital simulation, visualization, entertainment, education, and cultural heritage by converting unstructured data into organized and easily editable procedural representations

#### Urban Modeling and Simulation

 Collaborations with numerous experts in urban planning, atmospheric/geological sciences, civil engineering, architecture, hydrology, and transportation engineering to capture, simulate, and modify models of urban environments

#### Imaging and Reconstruction

Develop multiple novel image processing and image-based 3D reconstruction methods

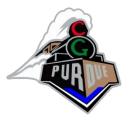

## **Course Mechanics**

- CS334
  - <u>https://www.cs.purdue.edu/homes/aliaga/cs334-</u>
     <u>24fall/index.htm</u>

(see course summary + schedule)

- Brightspace
  - For assignments, etc.
- Piazza
  - For communication
- TAs (Ian, Yichen, Ashiqur) + instructor (Daniel)
  - For questions, grading, etc.
  - Office hours (LWSN 3130): Yichen: Tue 4-7pm, Ian: Thur
     1:15-4:15pm, Ashiqur: Mon 10:30-12pm

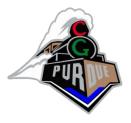

# Best way to contact me

- About class general tech questions: use Piazza
- About other stuff or me directly:
  - Email (yes, old fashioned)
  - Mandatory
    - Put CS334 in subject
    - Put CS334 in subject
    - Put CS334 in subject
    - Do NOT put "CS 334" in subject
    - Do NOT only put "Question" in subject, etc...

#### **Exam Question**

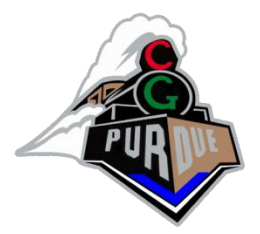

- Q#1: What must be in subject of an email to me?
  Answer: CS334
- Q#2: If you want to schedule a meeting with me, what should be in the subject of the email to me?
   Answer: CS334

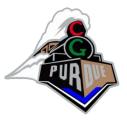

# **Cellphones / Laptops**

- NONE
- We are here not elsewhere...
- Unless, you are <u>really really really</u> taking notes

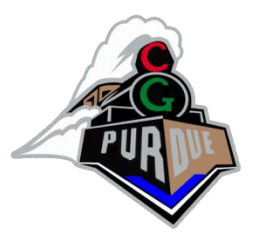

## **History of Computer Graphics**

(some slides courtesy of Marc Levoy)

# **Early History**

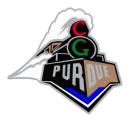

- **1940-1941:** first computer-generated image (MIT)
- **1950:** John Whitney Sr. computer assisted graphic artwork
- **1951:** Vectorscope computer graphics display on the computer at MIT.
- The General Motors Research Laboratory also begins the study of computer-aided graphical design applications.
- **1955:** Light pen by Bert Sutherland.
- **1956:** CRT graphics by Bertram Herzog .
- **1957:** IBM 740 created a sequence of points on a CRT
- 1958: Steven Coons, Ivan Sutherland, and Timothy Johnson started working with the TX-2 computer system to manipulate the drawn pictures. Don Hart and Ed Jacks invented the first computer-aided drawing system at General Motors Research Laboratory and IBM.
- **1960: William Fetter** was first termed "Computer Graphics" for cockpit drawing.

## **Reprise: Graphics**

- First graphics visual image:
  - Ben Laposky used an oscilloscope in 1950s

(note: one of my undergrad senior projects was an oscilloscope based graphics engine)

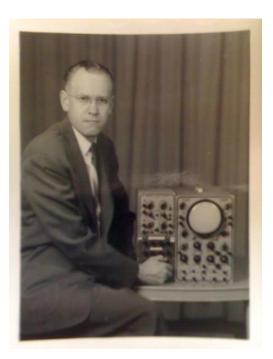

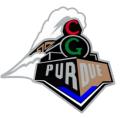

# Whirlwind Computer @ MIT

• Video display of real-time data (~1950s)

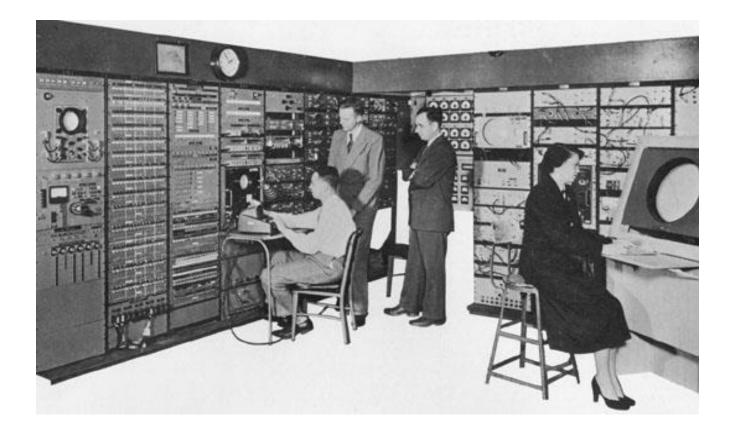

#### But "Images" Appeared With Camera too...

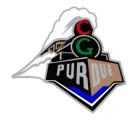

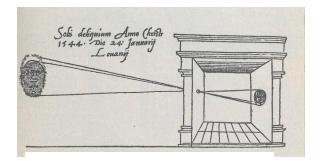

• "Camera obscura": 1545

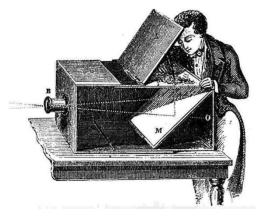

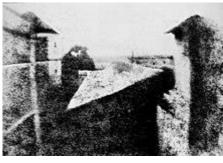

• "Camera obscura": 18<sup>th</sup> century

• Earliest photograph: 1825

286

SEARS, ROEBUCK & CO., CHICAGO, ILL. CATALOGUE No. 118.

## Fun History (1908)

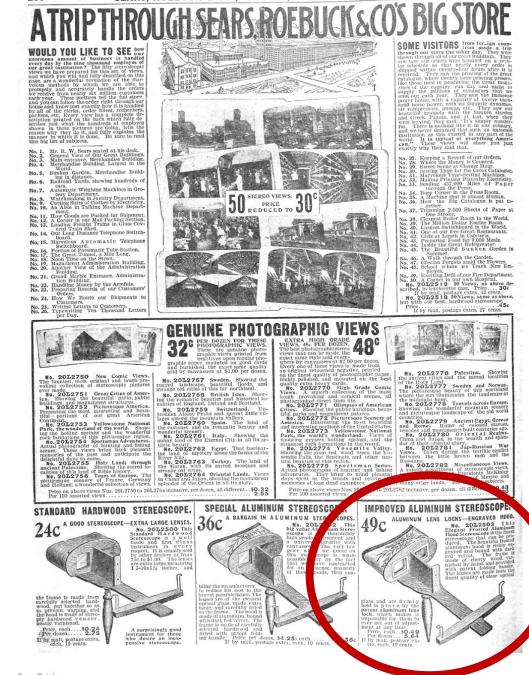

Sears Catalog 1908 Fall Catalog No. 118

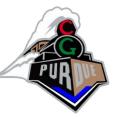

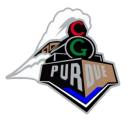

#### Ivan Sutherland (1963) - SKETCHPAD

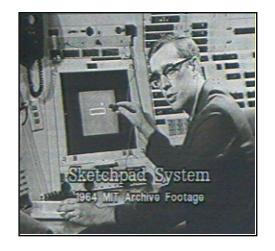

- pop-up menus
- constraint-based drawing
- hierarchical modeling

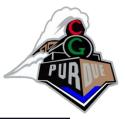

# Display hardware

Mir

- vector displays
  - 1963 modified os
  - 1974 Evans and S
- raster displays
  - 1975 Evans and S
  - 1980s cheap fram
  - 1990s liquid-cryst
  - 2000s micro-mirr
  - 2010s high dynan
- other
  - stereo, head-mounted displays
  - autostereoscopic displays

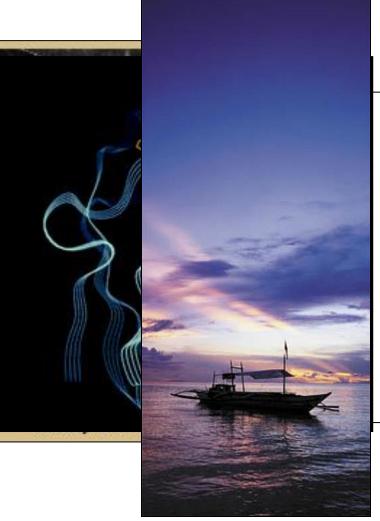

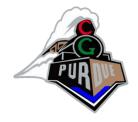

# Input hardware

- 2D
  - light pen, tablet, mouse, joystick, track ball, touch panel, etc.
  - 1970s & 80s CCD analog image sensor + frame grabber

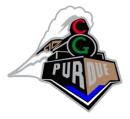

#### Input hardware

• 2D

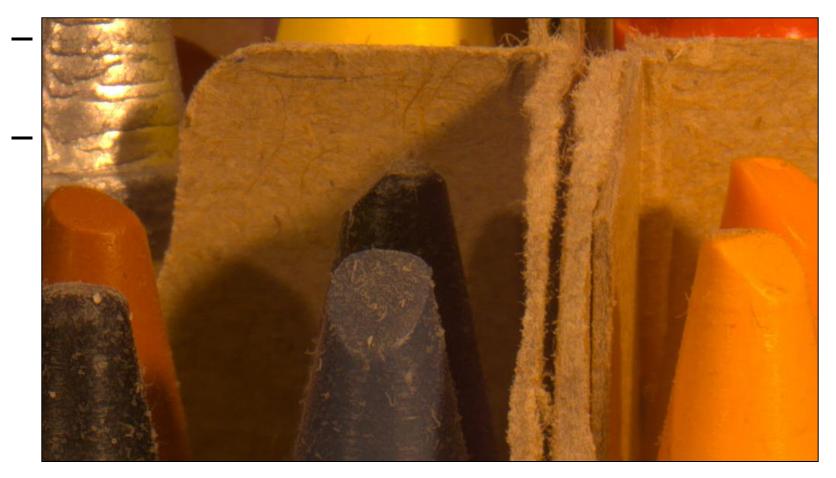

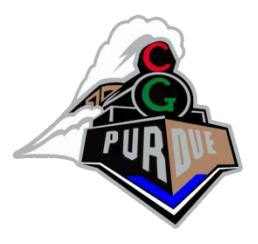

# Input hardware

- 2D
  - light pen, tablet, mouse, joystick, track ball, touch panel, etc.
  - 1970s & 80s CCD analog image sensor + frame grabber
  - 1990s & 200 processing

 $\rightarrow$  high-dynamic range (HDR) imaging

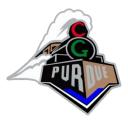

- negative film = 130:1 (7 stops)
- paper prints = 46:1
- [Debevec97] = 250,000:1 (18 stops)

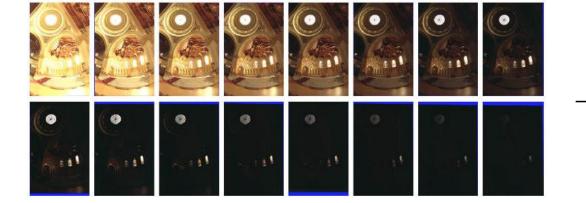

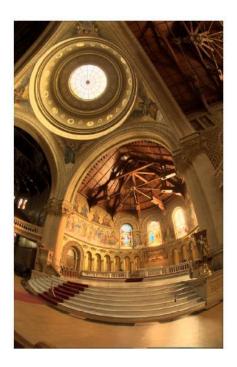

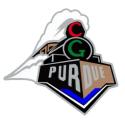

lamp

# Input hardware

• 2D

- light pen, tablet, mo
- 1970s & 80s CCD ai
- 1990s & 2000's CM
   → high-dynamic rar
- 3D
  - 1980s 3D trackers
  - 1990s active range
- 4D and higher
  - multiple cameras
  - multi-arm gantries

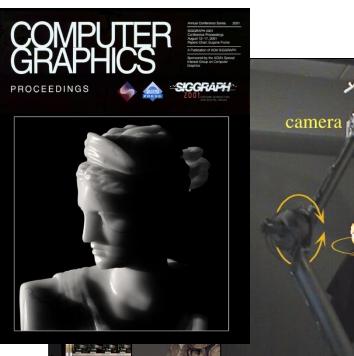

## Rendering

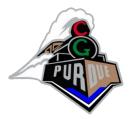

- 1960s the visibility problem
  - Roberts (1963), Appel (1967) hidden-line algorithms
  - Warnock (1969), Watkins (1970) hidden-surface algorithms

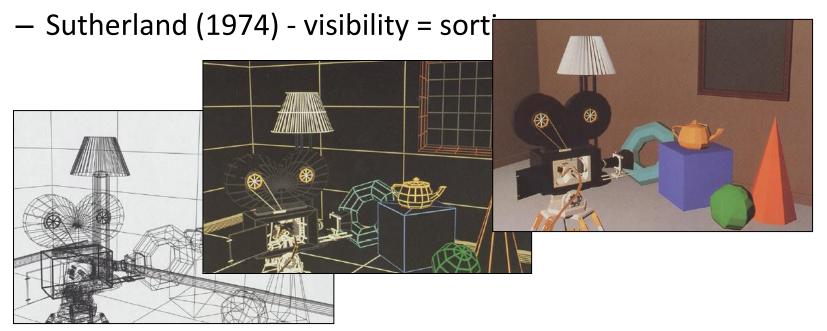

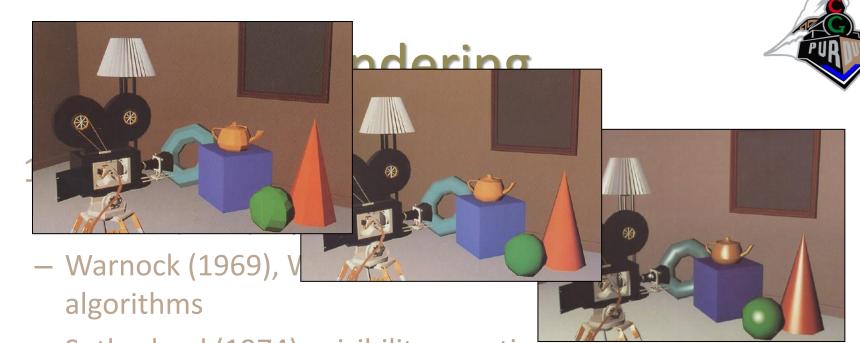

- Sutherland (1974) visibility = sorting
- 1970s raster graphics
  - Gouraud (1971) diffuse lighting
  - Phong (1974) specular lighting
  - Blinn (1974) curved surfaces, texture
  - Crow (1977) anti-aliasing

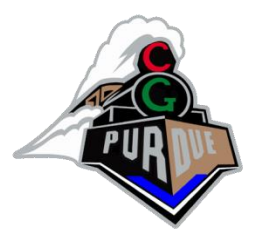

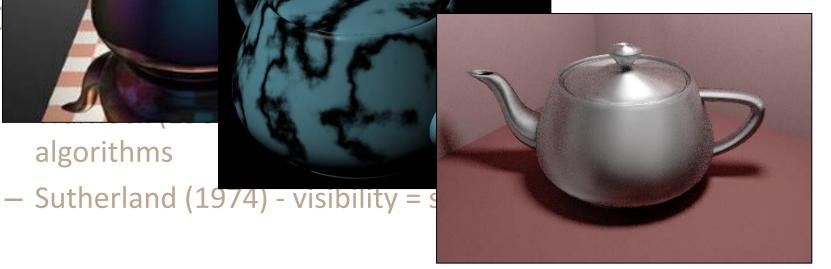

ering

1970s - raster graphics

algorithms

- Gouraud (1971) diffuse lighting
- Phong (1974) specular lighting
- Blinn (1974) curved surfaces, texture
- Catmull (1974) Z-buffer hidden-surface algorithm
- Crow (1977) anti-aliasing

### Rendering

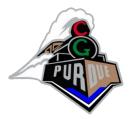

- early 1980s global illumination
  - Whitted (1980) ray tracing
  - Goral, Torrance et al. (1984), Cohen (1985) radiosity
  - Kajiya (1986) the rendering equation

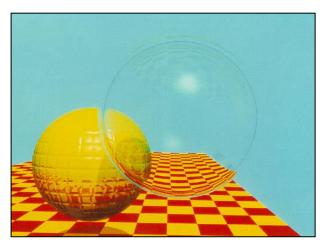

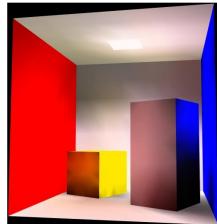

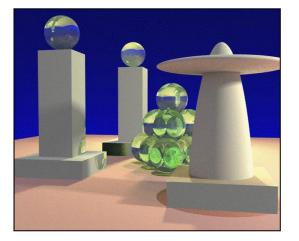

 $\rightarrow$  shaders

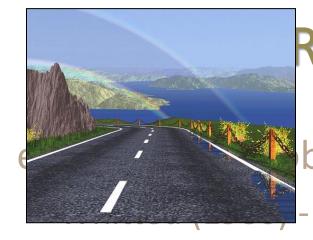

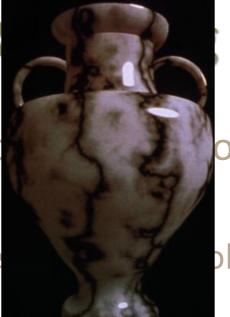

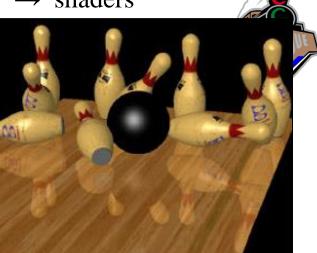

Goral, Torrance e radiosity

- ohen (1985) -
- Kajiya (1986) the rendering equation
- late 1980s photorealism
  - Cook (1984) shade trees
  - Perlin (1985) shading languages
  - Hanrahan and Lawson (1990) RenderMan

### Rendering

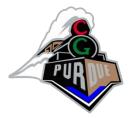

- early 1990s non-photorealistic rendering
  - Drebin et al. (1988), Levoy (1988) volume rendering
  - Haeberli (1990) impressionistic paint programs

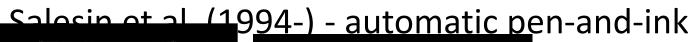

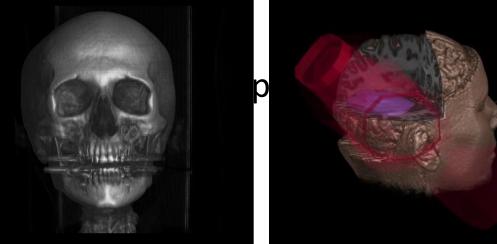

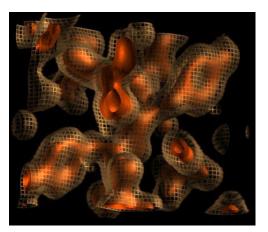

### Rendering

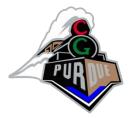

- early 1990s non-photorealistic rendering
  - Drebin et al. (1988), Levoy (1988) volume rendering
  - Haeberli (1990) impressionistic paint programs
  - Salesin et al. (1994-) automatic

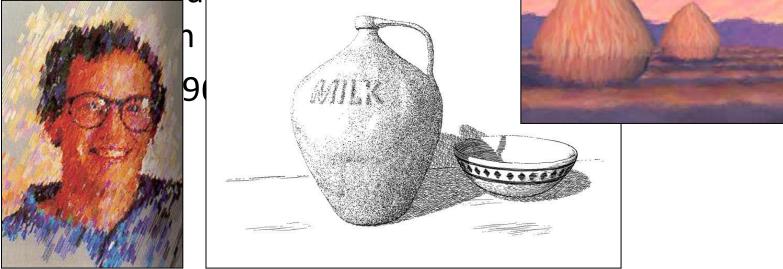

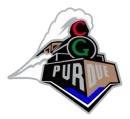

# Sampling of Computer Graphics Today

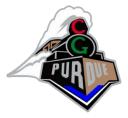

#### Faces a while ago...

 <u>https://www.youtube.com/watch?v=-</u> <u>CbyAk3Sn9I</u>

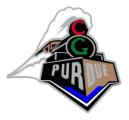

### Faces no too long ago...

<u>https://www.youtube.com/watch?v=Qevnfvpl</u>
 <u>bpw</u>

#### Faces today!

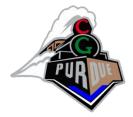

<u>https://thispersondoesnotexist.com/</u>

• (courtesy of Deep Learning & NVIDIA)

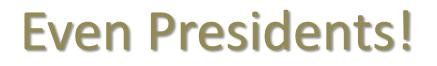

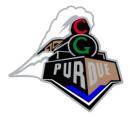

<u>https://www.youtube.com/watch?v=Jd38tSub</u>
 <u>iR4</u>

#### Mona Lisa

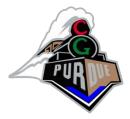

<u>https://www.youtube.com/watch?v=Uun5B1h</u>
 <u>Hmds</u>

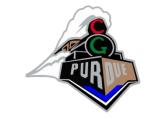

#### Games, of course

<u>https://www.youtube.com/watch?v=6kqe2IC</u>
 <u>mTxc</u>

#### Al Based

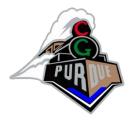

- Diffusion based generation (creator.nightcafe.studio)
- I wrote "Mountain with trees and a bicycle"
- I got:

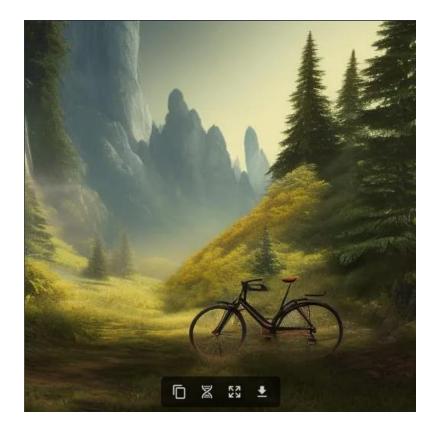

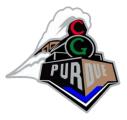

#### **Augmented Reality**

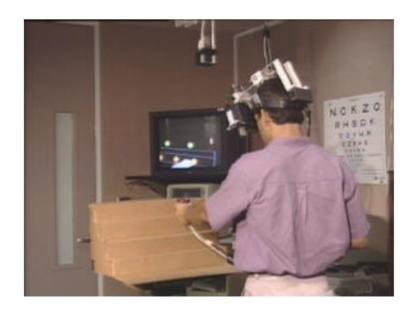

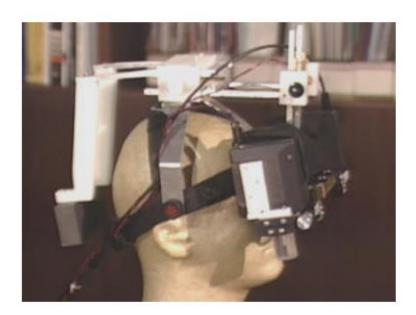

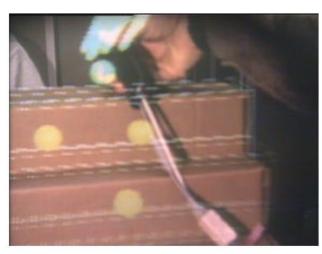

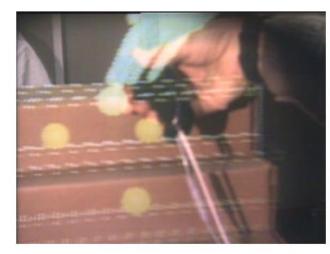

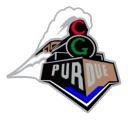

#### **Augmented Reality**

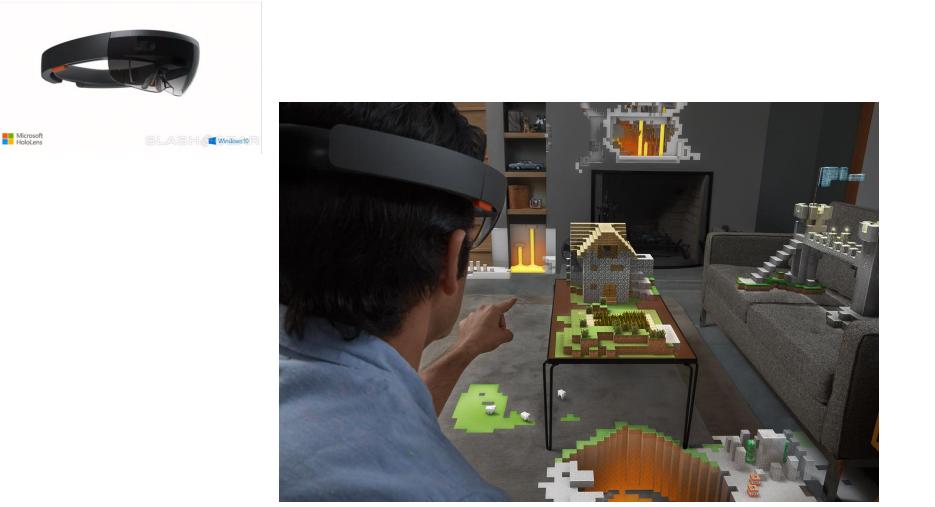

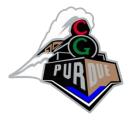

#### **Virtual Reality**

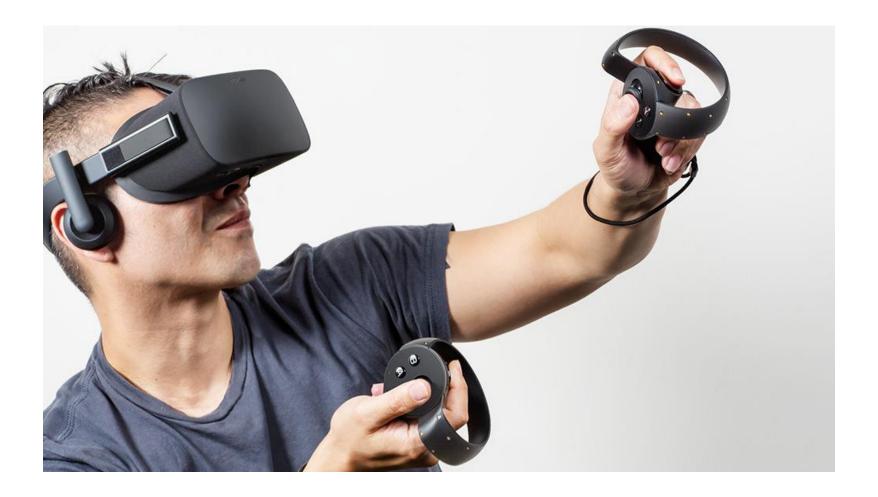

#### **3D Displays**

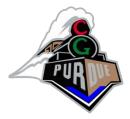

• Simple

- <u>https://www.youtube.com/watch?v=bBQQEcfkHoE</u>

#### **3D Displays**

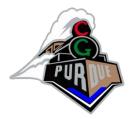

- Complex
  - <u>https://www.youtube.com/watch?v=YKCUGQ-uo8c</u>
  - <u>https://www.youtube.com/watch?v=CfHw8NA75X</u>
    <u>c</u>

(careful with Hollywood tricks...)

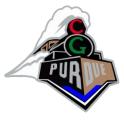

### **Projection Based Displays**

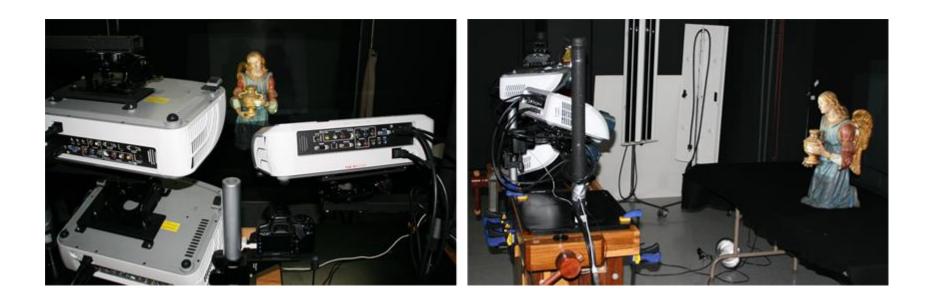

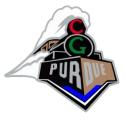

#### **Projection Based Displays**

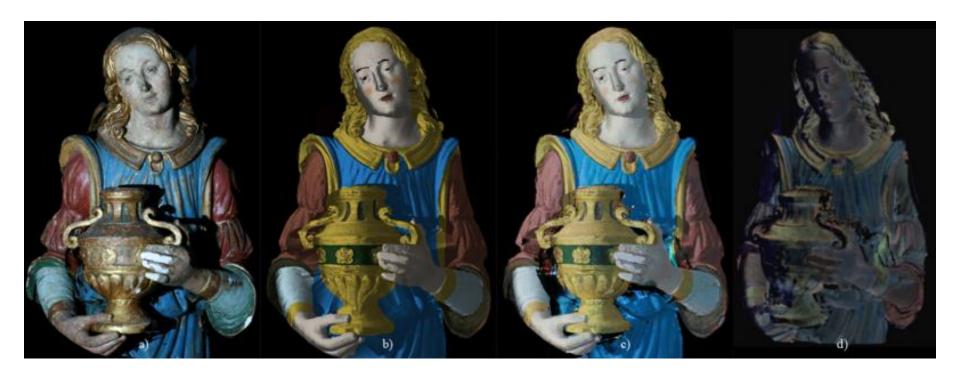

### Dynamic Projection Based Displays

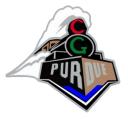

- https://www.youtube.com/watch?v=Ki8UXSJmrJE
- https://www.youtube.com/watch?v=j9JXtTj0mzE

#### And More!

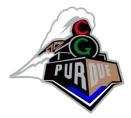

<u>https://www.nvidia.com/en-us/research/ai-playground/</u>

#### Books for your enjoyment

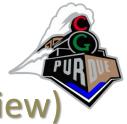

#### (I have a copy of these books if you wish to preview)

- "Interactive Computer Graphics"
  - Angel and Shreiner, pub: Addison Wesley
- "3D Computer Graphics"
  - Watt, pub: Addison Wesley
- "Real-time Rendering"
  - Moller and Haines, pub: AK Peters
- "3D Game Engine Design"
  - Eberly, pub: Morgan Kaufmann
- "Level of Detail for 3D Graphics"
  - Luebke, Reddy, Cohen, Varshney, Watson, and Huebner, pub: Morgan Kaufmann
- "Computer Graphics: Principles and Practice, 3<sup>rd</sup> edition
  - Hughes, van Dam, McGuire, Sklar, Foley, Feiner, and Akeley